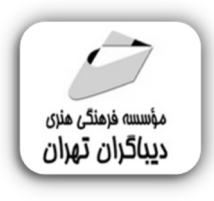

 *به نام خدا* 

# **طراحی و تولید محتواي الکترونیکی (با هوش مصنوعی و نرم افزار)**

**مؤلفان:** 

## **دکتر حامد عباسی**

**مهندس محمدامین عباسی** 

هرگونهچاپ وتکثیرازمحتویاتاینکتاب بدوناجازهکتبی ناشرممنوع است. متخلفان به موجب قانون حمايت حقوق **مؤلفان،مصىنفانوھىرمىدانتحتپيگردقانونىقرارمىگيرىد.** 

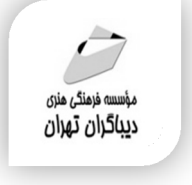

# **عنوان كتاب: طراحی و تولید محتواي الکترونیکی (با هوش مصنوعی و نرم افزار)**

- **مولفان** : **حامد عباسی- محمدامین عباسی** 
	- **ناشر**: **موسسه فرهنگی هنري دیباگران تهران** 
		- **طراح جلد**:حامد عباسی
			- **نوبت چاپ**: اول
			- **تاريخ نشر**: 1402
		- **چاپ و صحافي:**صدف
			- **تيراژ**100: جلد
		- **قيمت**2550000: ریال
		- **4 شابك: 7−7 ×7×−7 /7×−62**7

**نشاني واحد فروش:**تهران، خیابان انقلاب،خیابان دانشگاه

-تقاطع شهداي ژاندارمري-پلاك 158ساختمان دانشگاه- طبقه دوم-واحد4 تلفن ها: 22085111-66965749

**فروشگاههاي اينترنتي ديباگران تهران : WWW.MFTBOOK.IR www.dibagarantehran.com**

سرشناسه:عباسی،حامد-1351، عنوان و نام پدیدآور:طراحی و تولید محتواي الکترونیکی(با هوش مصنوعی و نرم افزار)/مولفان: حامد عباسی،محمدامین عباسی. مشخصات نشر: **تهران : دیباگران تهران 1402: مشخصات ظاهري269: ص:مصور،جدول**  شابک: **978-622-218-734-7** وضعیت فهرست نویسی: فیپا یادداشت:کتابنامه:ص269-265. موضوع:سامانه هاي چندرسانه اي-نرم افزار Multimedia systems-software:موضوع شناسه افزوده:عباسی،محمدامین-1378، رده بندي کنگره76/575: QA رده بندي دیویے:۰۰۶/۷۰۲۸۵ شماره کتابشناسی ملی9327213:

> **نشانی تلگرام:mftbook @نشانی اینستاگرام دیبا publishing\_dibagaran هرکتابدیباگران،یکفرصتجدیدعلمیوشغلی. هرگوشیهمراه،یکفروشگاهکتابدیباگرانتهران.**  از طریق سایتهای دیباگران،در هر جای ایران به کتابهای ما دسترسی دارید.

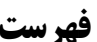

### فصل اول: کلیات طراحی و تولید محتوای الکترونیکی

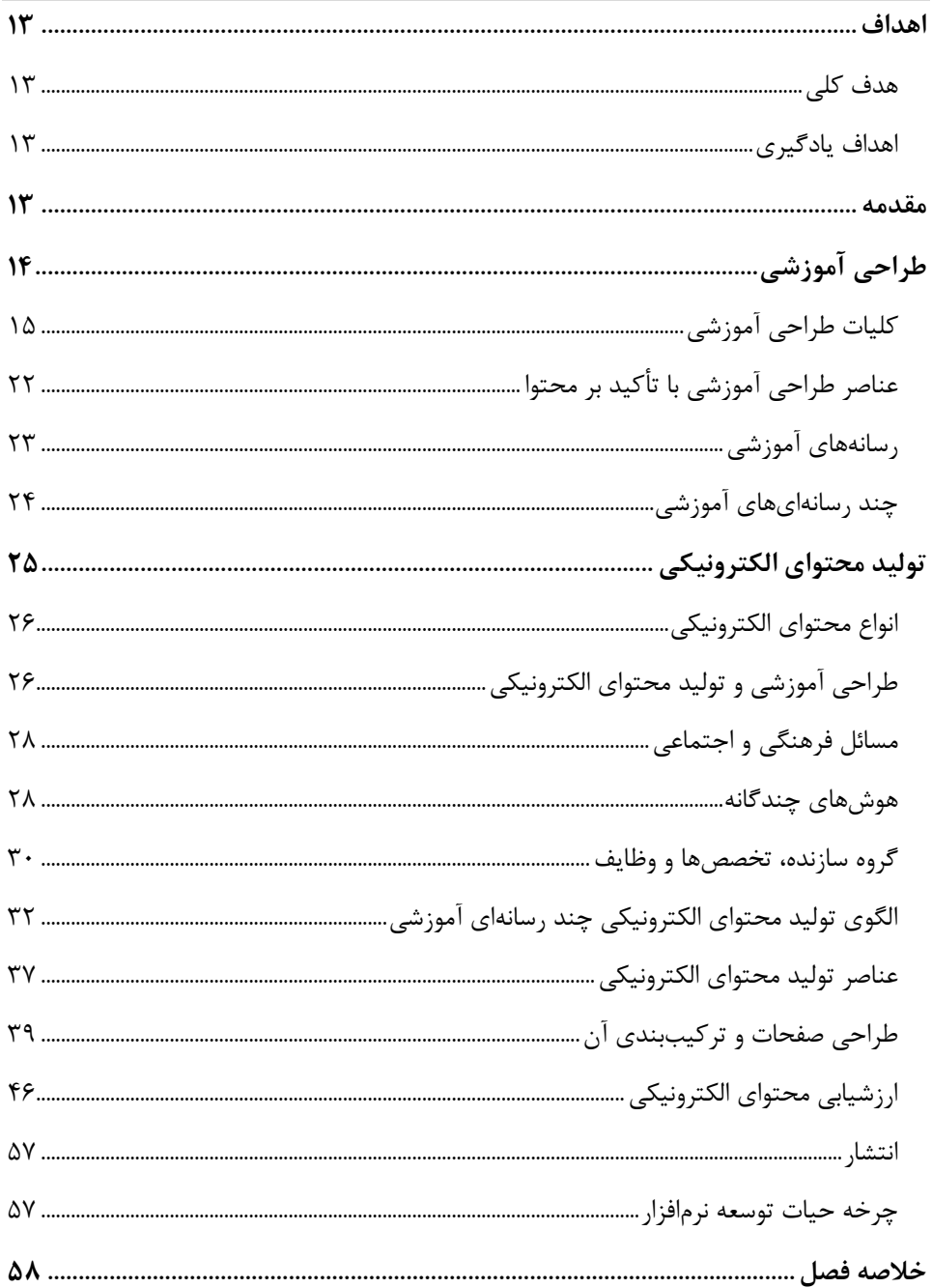

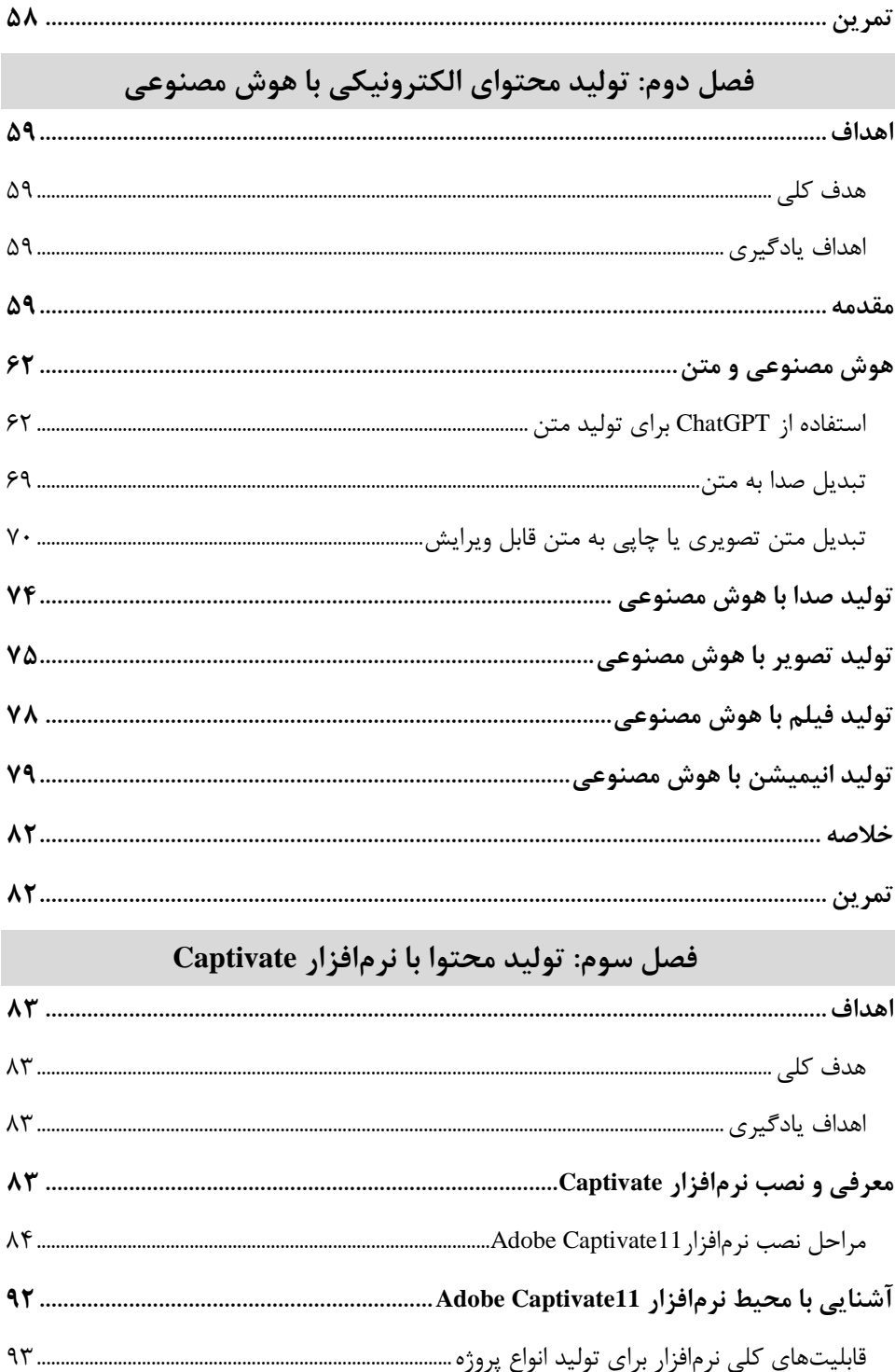

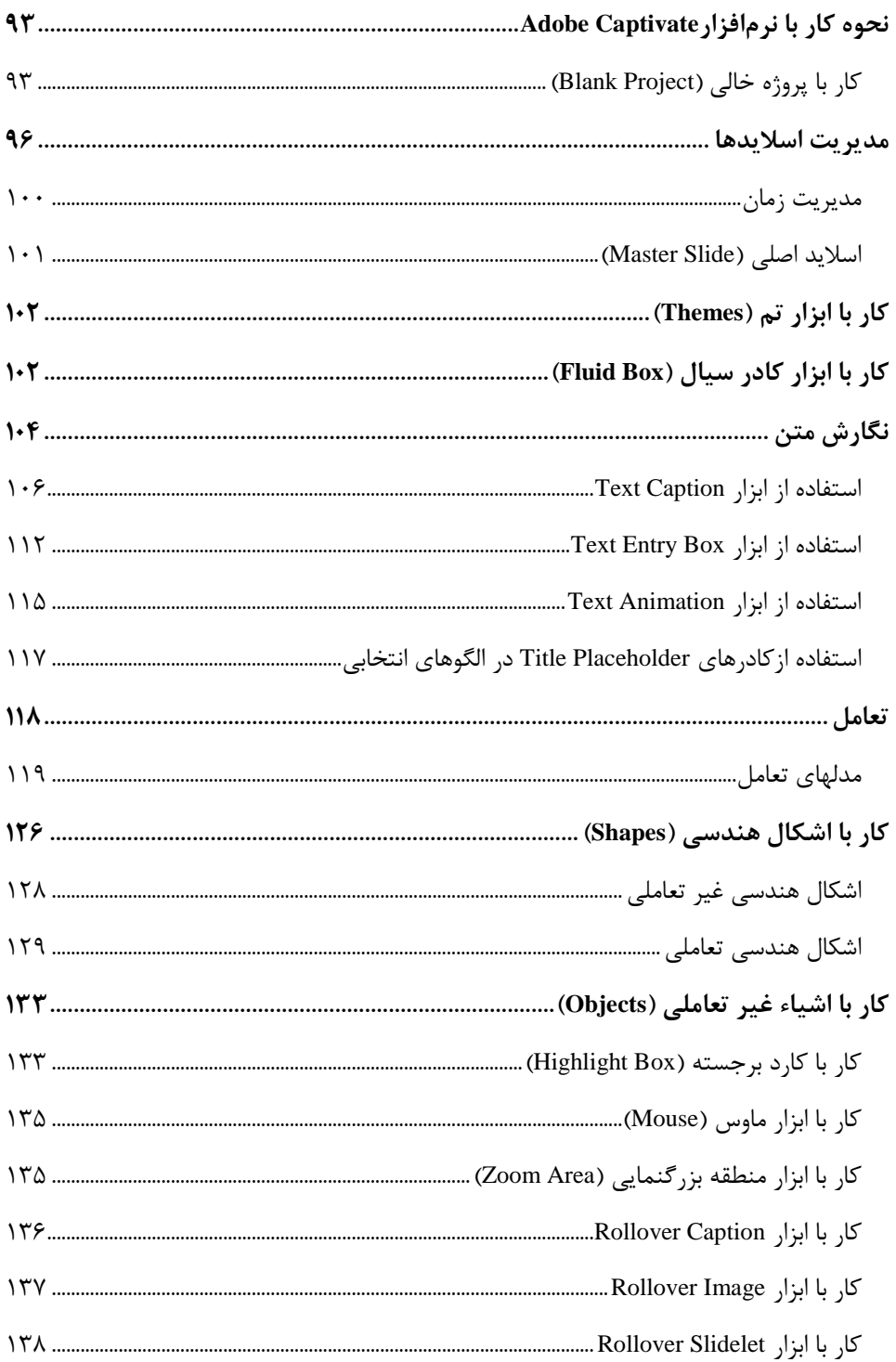

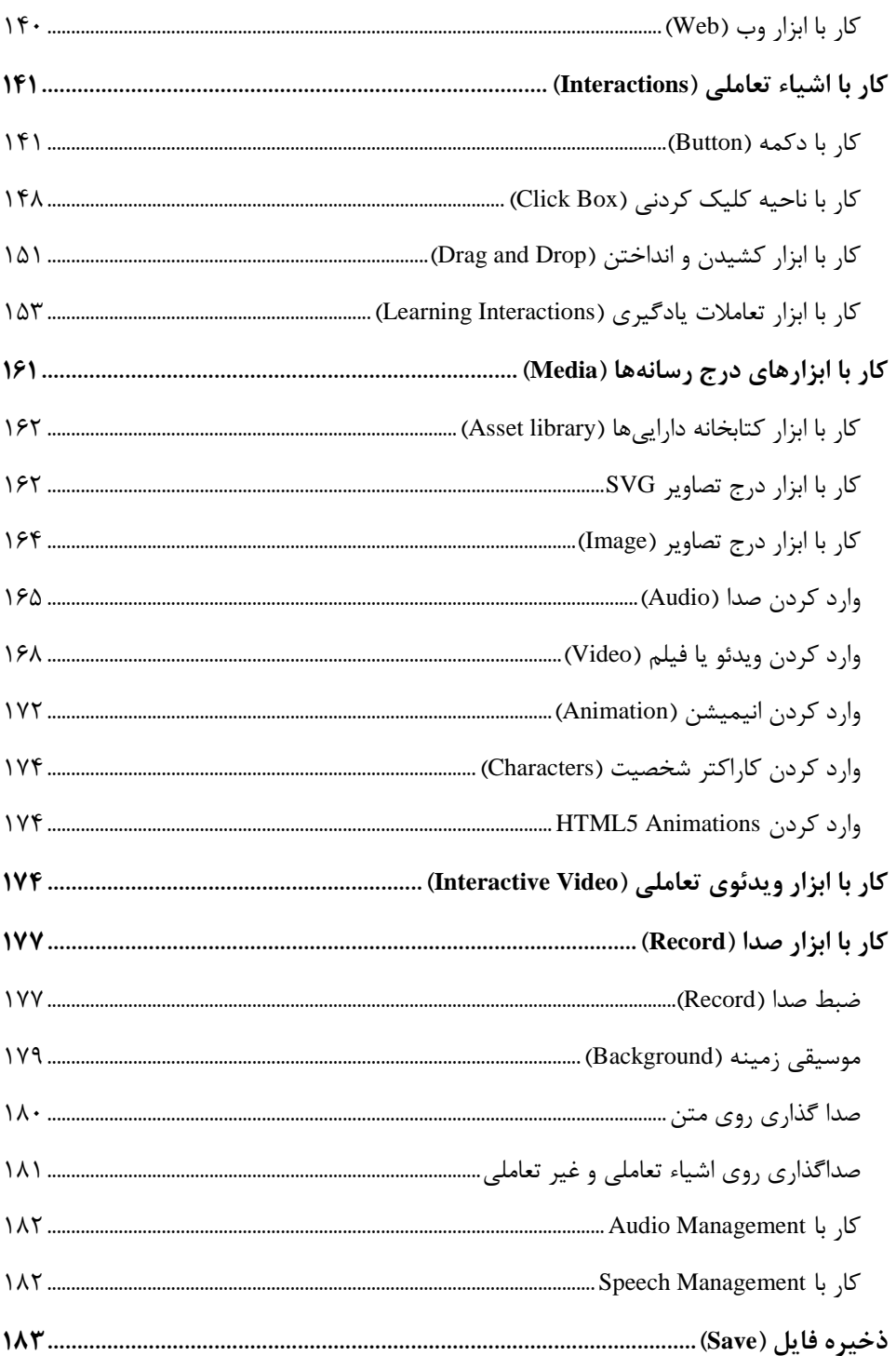

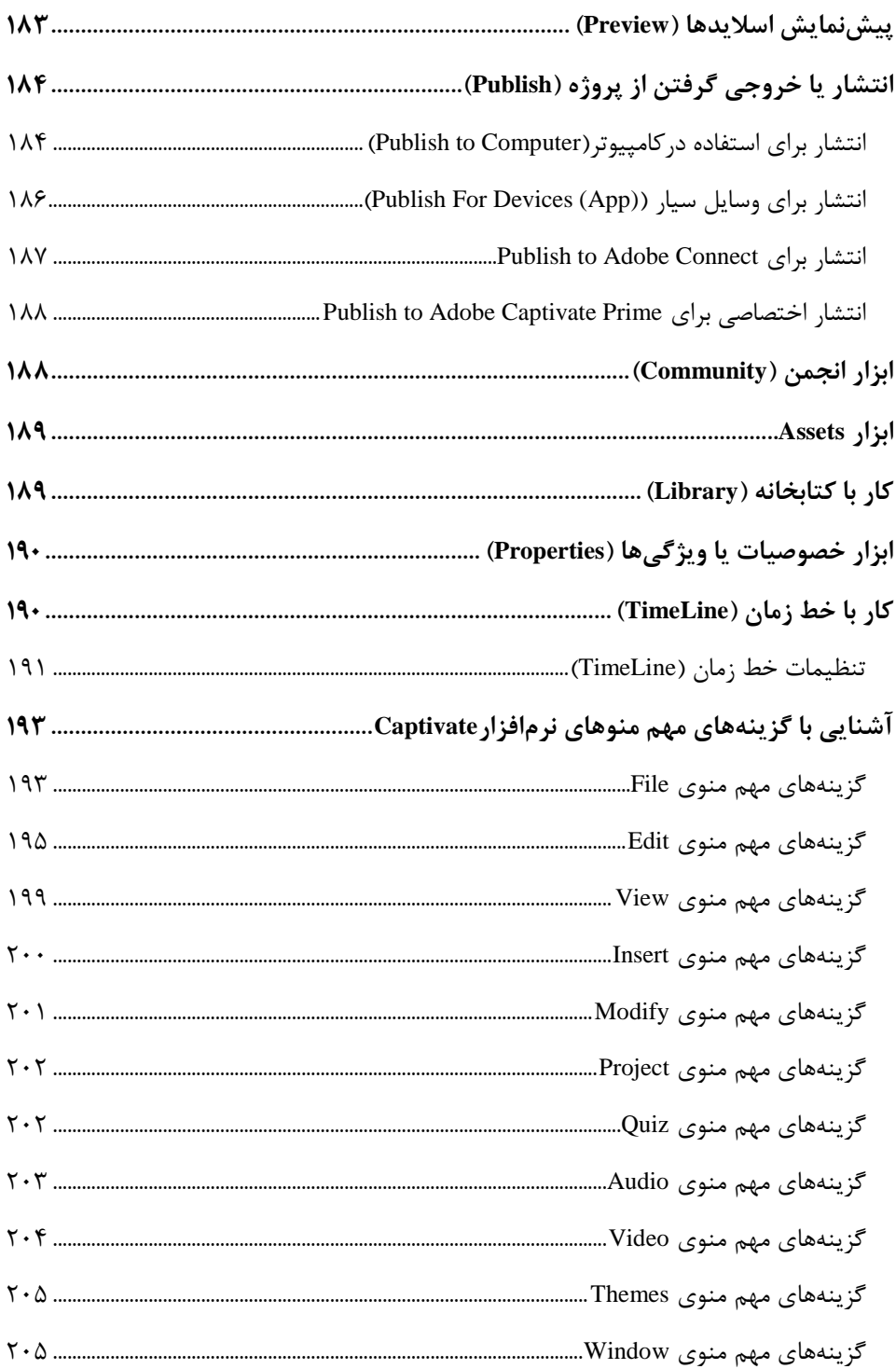

![](_page_7_Picture_3.jpeg)

![](_page_8_Picture_3.jpeg)

**مقدمه ناشر** 

.<br><sub>خط</sub>امثی انت بارت مؤسسه **فرسکی بسری دیگران تهران** د<sub>ر عرصه</sub> کیاب ای با کیفیت عالی است که بتواند ه و ه .<br>خواسه **ن**ای به روز جامعه فرسٖنگی و علمی کشور را باحد امکان پوشش دمد. ه ر<br>هرکباب دیباکران تهران،یک فرصت حدید شغلی وعلمی

حمد و سپاس ايزد منان را كه با الطاف بيكران خود اين توفيق را به ما ارزاني داشت تا بتوانيم در راه ارتقاي دانش عمومي و فرهنگي اين مرز و بوم در زمينه چاپ و نشر كتب علمي و آموزشي گامهايي هرچند كوچك برداشته و در انجام رسالتي كه بر عهده داريم، مؤثر واقع شويم.

گستردگي علوم وسرعت توسعه روزافزون آن، شرايطي را به وجود آورده كه هر روز شاهد تحولات اساسي چشمگيري در سطح جهان هستيم. اين گسترش و توسعه، نياز به منابع مختلف از جمله كتاب را به عنوان قديميترين و راحتترين راه دستيابي به اطلاعات و اطلاعرساني، بيش از پيش برجسته نموده است.

در اين راستا، واحد انتشارات مؤسسه فرهنگي هنري ديباگران تهران با همكاري اساتيد، مؤلفان، مترجمان، متخصصان، پژوهشگران و محققان در زمينه هاي گوناگون و مورد نياز جامعه تلاش نموده براي رفع كمبودها و نيازهاي موجود، منابعي پربار، معتبر و با كيفيت مناسب در اختيار علاقمندان قرار دهد.

كتابي كه دردستداريدتأليف"**جنابآقاياندكتر حامد عباسي و محمدامين عباسي**" است كه با تلاش همكاران ما در نشر ديباگران تهران منتشرگشته و شايسته است از يكايك اين گراميان تشكر و قدرداني كنيم.

**با نظرات خود مشوق و راهنماي ما باشيد**

با ارائه نظرات و پيشنهادات وخواسته هاي خود،به ما كمك كنيد تا بهتر و دقيق تر در جهت رفع نيازهاي علمي و آموزشي كشورمان قدم برداريم.براي رساندن پيام هايتان به ما از رسانه هاي ديباگران تهران شامل سايتهاي فروشگاهي و صفحه اينستاگرام و شماره هاي تماس كه در صفحه شناسنامه كتاب آمده استفاده نماييد.

مدير انتشارات

مؤسسه فرهنگي هنري ديباگران تهران dibagaran@mftplus.com

#### **مقدمه مؤلفان**

گسترش استفاده از محتواهای الکترونیکی در سطوح مختلف آموزشهای رسمی و غیر رسمی، به عنوان یک بخش مهم از آموزش و یادگیری بهویژه طراحی آموزشی در دورههای مختلف آموزشهای آنالین و غیر آنالین شده است. از این روی، ضرورت تولید محتوای الکترونیکهی توسهس سهازمانهای مجـری دورههـای آموزشـی چـه در سـطح آموزشـگاهی و چـه در سـطح دانشـگاهی بـه یـک امـر اجتنابناپذیر تبدیل شده است. از آنجایی که بخشی از هزینه این گونه دورههای صرف تولید محتـوا میشود، پس بهتر است با رعایت اصول و استانداردهای تولید محتهوا، کهارایی و ابربخ هی محتهوای تولید شده را ارتقاء و در حالت ایدهآل تضمین نماییم. بر همین مبنا این کتاب قصد دارد راهکارهای اصولی تولید محتوا را برای تولید کنندگان، اساتید، معلمان، دانشجویان و کلیه علاقمندان این حوزه ارائه نماید.

این کتاب شامل س فصل است:

فصل اول، کلیات طراحی و تولید محتوای الکترونیکی که به تشریح مفاهیم و تعاریف میپردازد. فصل دوم، تولید محتوای الکترونیکی با هوش مصنوعی که برخهی از روشههای تولیهد محتهوا بها هوش مصنوعی تشریح شده است.

فصل سوم، تولید محتوا با نرمافزار Captivate که روش کار نرمافزار و اصول طراحی چند رسانهای به صورت تلفیقی و کاربردی توضیح داده شده است.

مطالعه این کتاب را که حاصل تجارب علمی، عملی، آموزشی، پژوهشی و فناوری مؤلفان است، بـه کلیه فعالان عرصه تولید محتوای الکترونیکی، اساتید، دانشجویان، معلمان، مربیان و مهـارت آمـوزان سازمان آموزش فنی و حرفهای کشور، دانشجویان رشتههای فناوری اطلاعات، کامپیوتر (نـرمافـزار)، تکنولوژی آموزشی، رشتههای متعدد دانشگاه فرهنگیان، واحدهای درسی رشـتههـای علـوم تربیتـی مرتبط با فناوری، هنرآموزان، هنرجویان و کلیه کسانی که در این حوزه قصد خدمت، ایجاد اشـتغال و کارآفرینی دارند، توصیه می شود. همچنین کتاب می تواند برای واحـدهای درسـبی تولیـد محتـوای الکترونیکـی، کـاربرد فنـاوری در آمـوزش، کاربسـت فنـاوری در یـادگیری، طراحـی و تولیـد چنـد رسانهایهای آموزشی در مقاطع مختلف دانشگاهی تدریس شود.

از مدیریت محترم مؤسسه فرهنگی هنری دیبـاگران تهـران و کارکنــان زحمــتکش آن مؤسســه، بویژه سرکار خانم زهره قزلباش که در فرآیند انتشار این کتاب زحمات فراوانی متحمل شدند، تقـدیر و تشکر ویژه داریم. در پایان ضمن تشکر از تمـامی اسـاتید، صـاحب نظـران و دانشـجویان، پـذیرای انتقادات و پیشنهادات شما بزرگواران در جهت اصلاح و بهبود محتوای این کتاب هستیم.

مهندس محمدامین عباسی Ma.abbasi1999@Yahoo.com دکتر حامد عباسی Hamed.abbasi2202@Yahoo.com